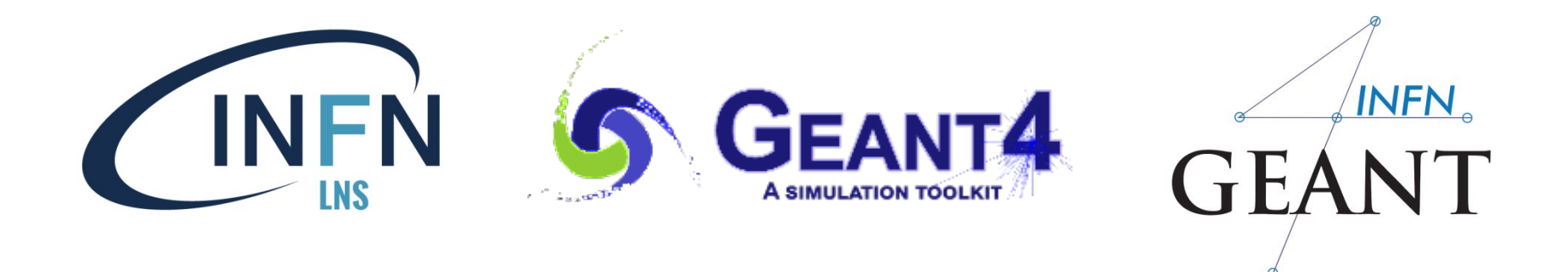

# MultiThreading in GEANT4

#### Luciano Pandola

INFN – Laboratori Nazionali del Sud

**pandola@lns.infn.it**

A lot of material by J. Pipek

The 2<sup>nd</sup> Geant4 School in China, Shandong University, Qingdao, March 25th- 29th, 2019

# **Part I: Motivation**

#### Motivation: performance/\$ **Multi-core CPUs Expensive memory** Relative prices per unit (1977=1)  $10<sup>0</sup>$ **RAM CPU**  $10^{-2}$  $10^{-4}$

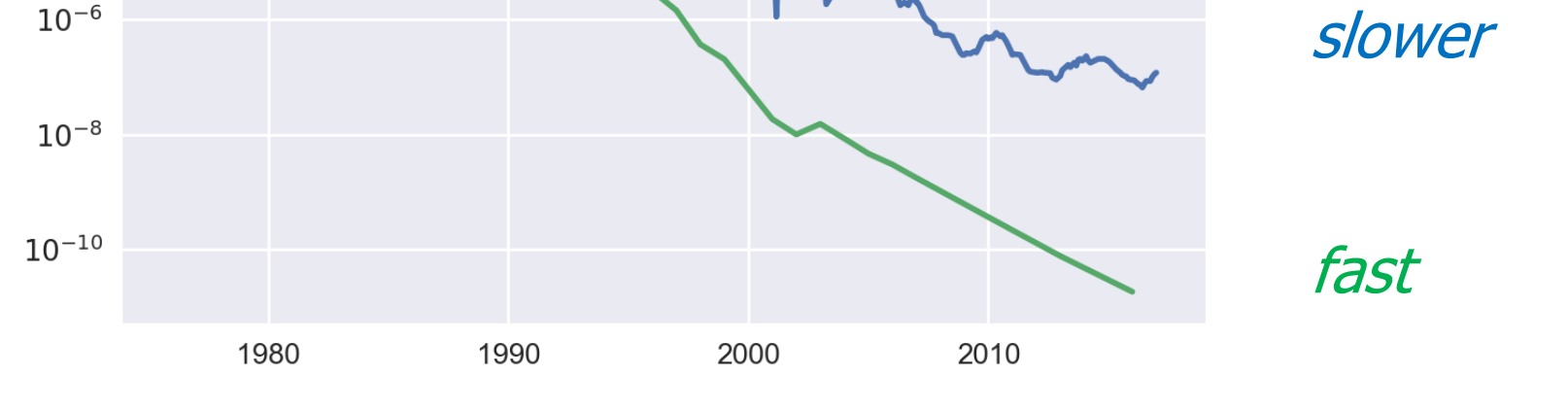

⇒ Memory optimization is more and more important!

### Processes vs. threads

- **Processes** are separate instances of running computer programs that have their exclusive execution context, memory and other system resources.
- **Threads** are parallel "independent" executions within a process. They **share** the same memory space and system resources (of the process).

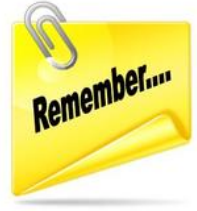

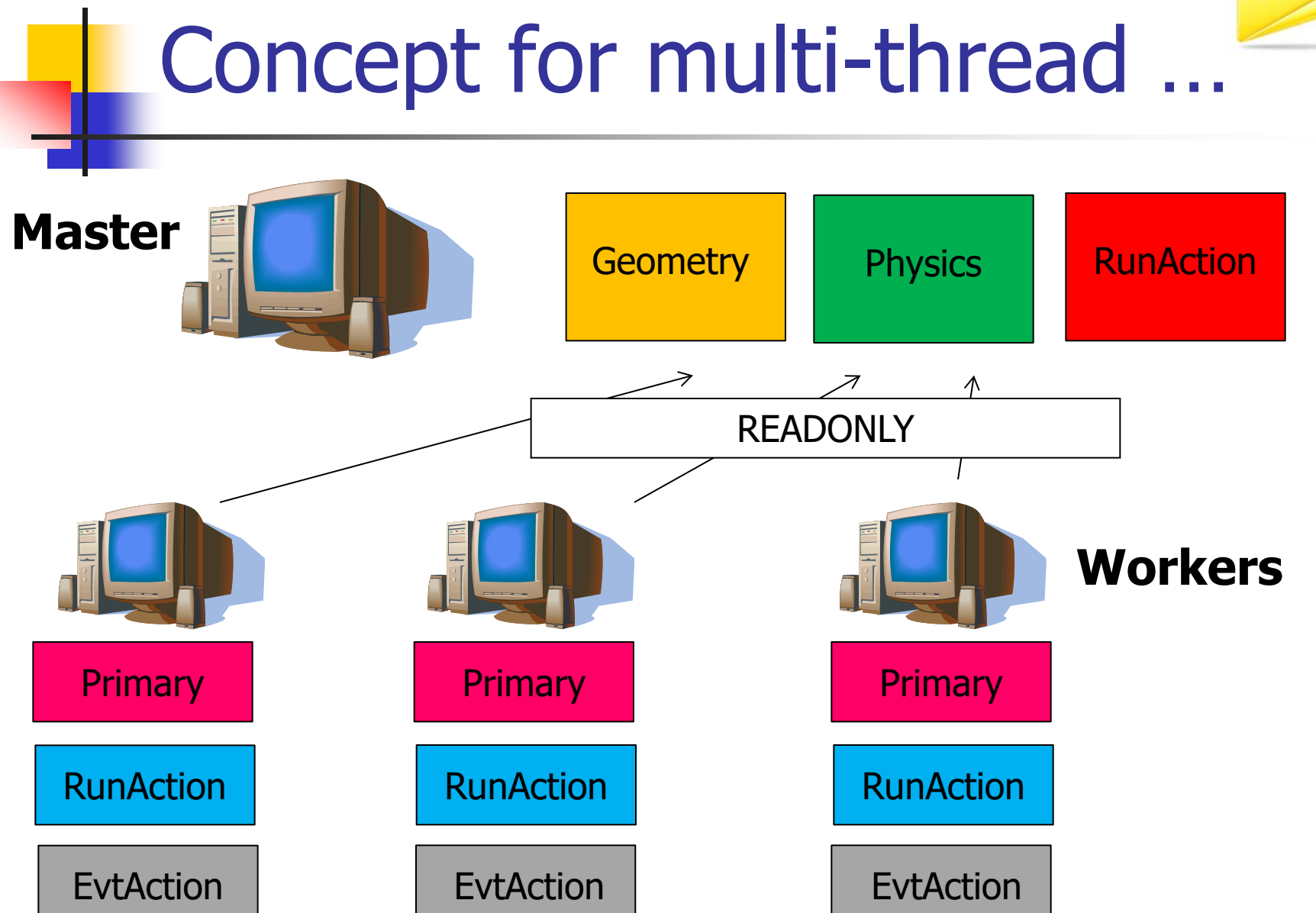

![](_page_5_Picture_0.jpeg)

![](_page_5_Figure_1.jpeg)

# Situation of Monte Carlo sims

- Single-particle simulation is trivially parallelizable!
- **Each event can be simulated independently** 
	- not too much per-event state
	- not too much memory necessary for computation

#### A lot of **"static" data**

- complicated geometries (+ their optimization)
- physics tables (cross-section data)
- **electromagnetic fields (if present)**

 $\Rightarrow$  We can benefit a lot from efficient memory sharing!

# Solutions: threads

#### **Advantages:**

- memory & resource effectivity (sharing)
- **n** in-process synchronization

#### **Disadvantages:**

- **difficult to write properly**
- **difficult to debug** (indeterministic behaviour)
- race conditions / dead-locks
- **thread synchronization costs**

# Memory in MT applications

![](_page_8_Figure_1.jpeg)

## Performance in MT mode

![](_page_9_Figure_1.jpeg)

# Part II: Multi-threading in Geant4

### Execution modes in Geant4

#### **Sequential mode**

- **Example 7 Is all 10 run in one thread only**
- accepts both user actions and action initialization to support old code (Geant $4 < 10.0$ )

#### **Multithreaded mode**

- **naster**" thread for the application
- **EXECT:** events simulated in multiple "worker" threads
- accepts only action initialization
- Recently supported also in **Windows OS** 
	- **Starting from Geant4 10.5**

**Good news:** The same code may support both modes!

# Multithreading in Geant4

### **Main thread ("master")**

- **n** initialization of geometry and physics
- user interface
- start worker threads
- distribute events
- merge results

#### **Worker threads**

- event simulation
- partial results
- user actions

SPLIT

RESPONSIBILITIES

![](_page_13_Figure_0.jpeg)

### **G4MTRunManager**

- Substitute for sequential **G4RunManager**
	- **inherits from it**
	- **disables the SetUserAction() methods**
- **Additional** responsibilities
	- **start worker threads**
	- **distribute events among the workers**
	- **take care about merging of runs**

### Run manager relations

![](_page_15_Figure_1.jpeg)

# **G4UserRunAction** in MT mode

This action (unlike the rest) can apply in both **worker** and **master** threads:

- To distinguish where you are, use IsMaster() method
- If you have behaviour for master, register the instance in G4VUserActionInitialization::BuildForMaster()

```
void MyActionInitialization::Build() const {
     SetUserAction(new MyRunAction()); 
     // ...other actions
}<br>}
void MyActionInitialization::BuildForMaster() const {
    SetUserAction(new MyRunAction());
     // Only run action
}
                                    Note: This, in principle, can be a different class
```
# Merging of runs

- Usually tricky
- Geant4-native tools automatically
	- **command-based scoring**
	- **g4analysis** (histograms summed, trees in separate files)
- Custom data require manual approach
	- . in G4Run::Merge() (of your custom "MyRun")
	- **in G4RunEventAction::EndOfRunAction()**

```
void MyRunAction::EndOfRunAction(const G4Run* run) {
     // ...
     // Merge accumulables
     G4AccumulableManager* accumulableManager = G4AccumulableManager::Instance();
     accumulableManager->Merge();
     // ...
```
# main() for both modes

- **CMake setting** -DGEANT4\_BUILD\_MULTITHREADED=ON/OFF
- **Preprocessor macro G4MULTITHREADED**

```
#include <G4MTRunManager.hh>
#include <G4RunManager.hh>
int main() {
     #ifdef G4MULTITHREADED
         G4MTRunManager* runManager = new G4MTRunManager;
     #else
         G4RunManager* runManager = new G4RunManager;
     #endif
     // ..
}
```
# Set the number of threads

- Default number of threads: 2
- Change this using
	- UI command:
		- **/run/numberOfThreads 6**
		- **/run/useMaximumLogicalCores**
	- $C++code:$ runManager->SetNumberOfThreads(4)
	- Environment variable (highest priority): G4FORCENUMBEROFTHREADS=4
- **G4Threading::G4GetNumberOfCores()** tells the actual number of logical cores
- **Further tweaking options available (advanced)**

**Note:** Must be done in pre-initialize stage

### Multithreaded G4cout

- **If you use G4cout for output, it's relatively** synchronized and each message is prepended with the thread number
	- **Note:** this does not work with **std::cout** (another reason not to use it!)

```
### Run 0 starts.
G4WT1 > EventAction: absorber energy/time scorer ID: 0
G4WT1 > EventAction: scintillator energy/time scorer ID: 1
G4WT0 > EventAction: absorber energy/time scorer ID: 0
G4WT0 > EventAction: scintillator energy/time scorer ID: 1
 Run terminated.
Run Summary
  Number of events processed : 10000
  User=21s Real=11.36s Sys=1.59s
```
### Multithreaded G4cout

■ To buffer the output from each thread at a time, so that the output of each thread is grouped and printed at the end of the job

/control/cout/useBuffer true|false

■ To limit the output from threads to one selected thread only:

/control/cout/ignoreThreadsExcept 0

■ To redirect the output from threads in a file: /control/cout/setCoutFile coutFileName /control/cout/setCerrFile cerrFileName

### **Part III: Thread-aware coding**

## Good news!

You don't have to care (too much) about threading issues, **provided that** you:

- Don't manually open **external files**
- Use **g4analysis / command-based scoring** for output
- Avoid **static** variables and fields (especially in user actions)
- Correctly **merge runs** if using accumulables or hits
- Use the **G4 (MT) RunManager** trick in main() (see above)
- Use **G4VUserActionInitialization**
- **Don't experiment** with Geant4 kernel (especially not in user actions)

If you don't meet these conditions, you must write **thread- aware code**.

# Writing thread-safe code

- Find out which variables are modified inside the **worker threads**:
	- these must **not** be **static**!
	- use **G4ThreadLocal** if possible
	- **split the classes if necessary**
- **No. Variable "locality":** 
	- **don't use global variables**
	- **don't use static class fields**
	- **prefer local variables to class fields**
- **Be careful about deleting pointers**
- **Use mutexes & locks when you access a shared** resource

Shared resources and mutex'es

- **Mutex** is an object variable that can be locked so that only one thread can use it at the same time.
- **Lock** is an act of locking the mutex:
	- **I** locking an open mutex succeeds immediately
	- **Iocking a locked mutex blocks and waits until it** is available again
- Manipulation with **shared resources** should be encapsulated by locking/unlocking a particular mutex

## Mutex'es and locks in Geant4

**Mutex** is best created as static object inside an anonymous namespace (class **G4Mutex**)

namespace { G4Mutex myMutex = G4MUTEX INITIALIZER; }

- **G4AutoLock** is a "clever" implementation of the locking mechanism:
	- you just create it with mutex address as parameter
	- when the object is destroyed (end of function or block), the mutex is automatically freed

```
{
     G4AutoLock(&myMutex);
     // ... (do something)
```

```
} // Now, the mutex is freed.
```
# Drawbacks and caveats of **locking**

- Synchronization & locking is not CPU **costly** Using multiple locks can lead to a **dead-lock**:
	- **Threads need mutexes A and B to proceed**
	- **Thread1 has locked mutex A**
	- **Thread2 has locked mutex B**
	- **No thread can acquire the second lock!!!**

#### **Alternatives:**

- **There are more sophisticated threading tools**
- Avoid using shared resources as much as possible

### G4AutoDelete

If you don't know when to properly delete an object in threads (typical case!), you can register it with **G4AutoDelete**

```
#include "G4AutoDelete.hh"
// ...
G4AutoDelete::Register(aPointer);
// ...
```
**This will ensure that the object is deleted when** the worker thread ends.

# Thread-safe I/O

- Geant4's scoring and g4analysis are **thread-safe**
- Custom **output** (alternatives):
	- Have one file per thread (or per each instance of user<br>action class)
	- **Have only one file and guard the procedure by** mutex, add some caching mechanism
- Custom **input**:
	- **Read everything in master thread and share the data** as read-only
	- Reading on demand  $-$  protect by mutex, add some caching mechanism

![](_page_30_Picture_0.jpeg)

particles

vample:

}

}

}

```
namespace { G4Mutex myMutex = G4MUTEX_INITIALIZER; }
MyFileReader* MyPrimaryGenAction::fileReader = nullptr;
```

```
MyPrimaryGenAction::MyPrimaryGenAction(G4String fileName) {
        G4AutoLock lock(&myMutex);
        if (!fileReader) fileReader = new MyFileReader(fileName);
        particleGun = new G4ParticleGun(1);// ...Define particle properties
```

```
MyPrimaryGenAction::~MyLowEPrimaryGenAction() {
        G4AutoLock lock(&myMutex);
        if (fileReader) { delete fileReader; fileReader = 0; }
```

```
void MyPrimaryGenAction::GeneratePrimaries(G4Event* anEvent) {
        G4ThreeVector momDirection;
        G4AutoLock lock(&myMutex);
        momDirection = fileReader->GetAnEvent();
        particleGun->SetParticleMomentumDirection(momDirection);
        // ...Set other particle properties
```
# **Conclusion**

- Geant4 offers an optimized multithreaded mode (optional)
- **Multithreading is powerful but a complex and** potentially **dangerous** tool

### Hands-on session

- Task 4
	- **Task4e: Try to run in sequential and MT**
- **http://202.122.35.42/task4**